# Attach2Dynamics

### **Manage Dynamics 365 CRM Attachments on Cloud**

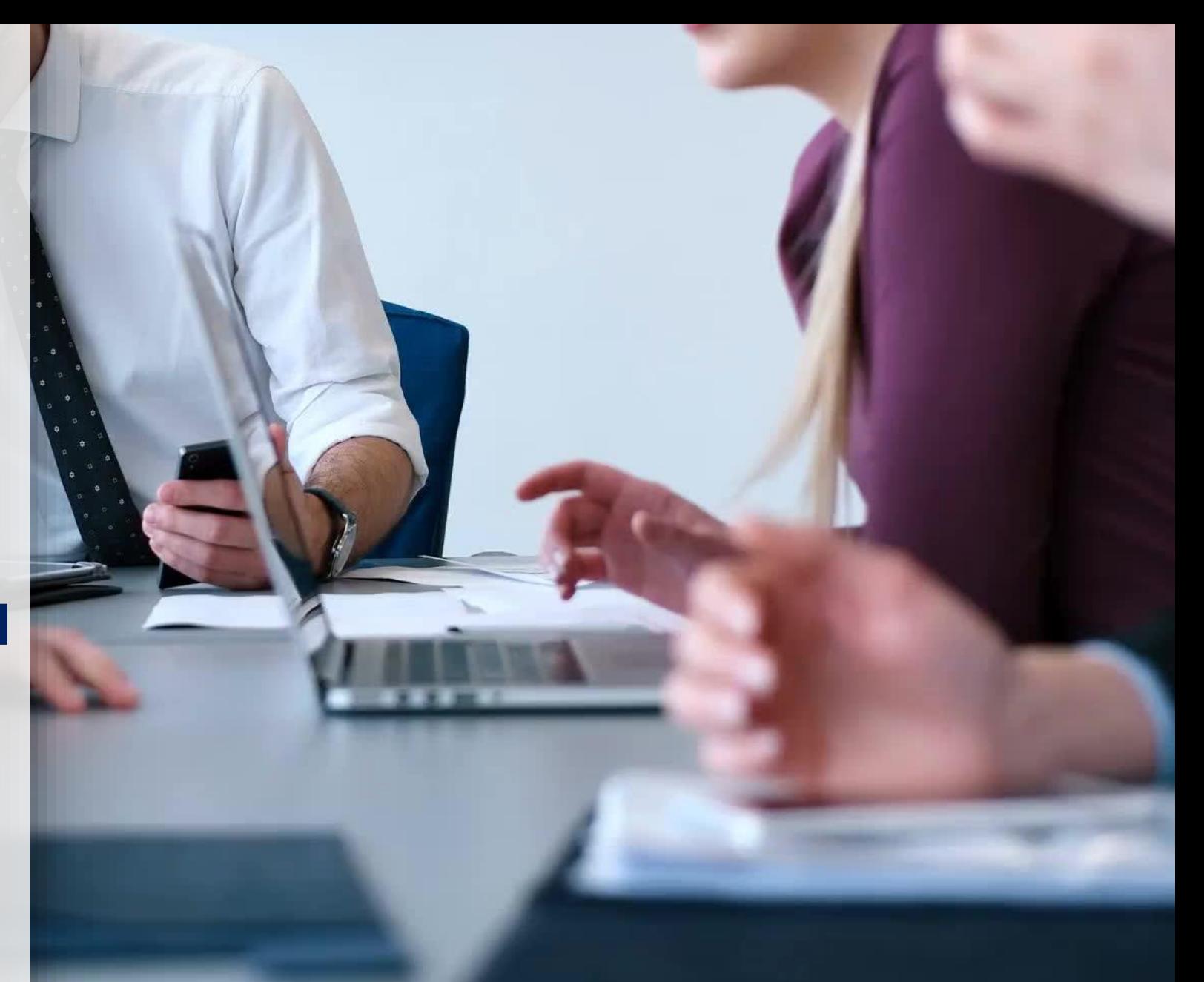

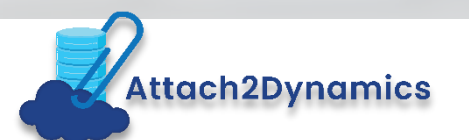

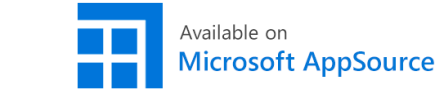

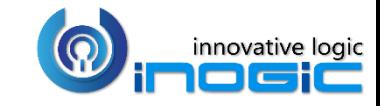

# Key Features

### **Intuitive interface to perform common file/folder actions**

Upload, download, rename files and folders .

### **Drag & Drop**

Drag & Drop interface to upload multiple files and folders to SharePoint easily at one go.

### **Email link or file as an attachment**

Email SharePoint files as attachment with a single click

### **Save Storage Space**

Move Attachments from Notes, Email **& Sales Literature to SharePoint and** leave behind the link to the file for easy reference.

### **Security Privileges**

Control user privileges to perform the various actions supported by the solution such as Upload, Download, Email, Create folder, Rename, Delete.

### **Anonymous Link**

Generate anonymous shareable link for the selected file/folder and share it with required users.

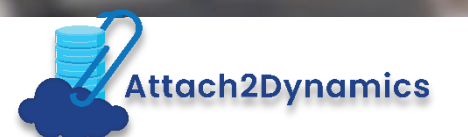

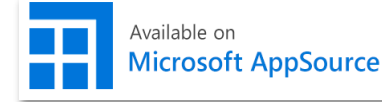

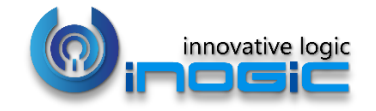

# Available For

### SUPPORTED VERSIONS

- DYNAMICS 365 8.2 AND ABOVE
- POWER APPS
- CDS

### DEPLOYMENTS

- ON-PREMISES WITH IFD
- ONLINE

### CLOUD STORAGES

- SHAREPOINT
- AZURE BLOB
- DROPBOX

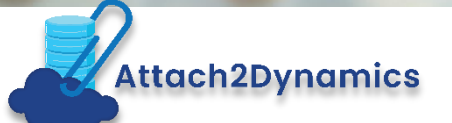

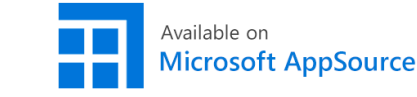

# Drag and Drop multiple files & folders

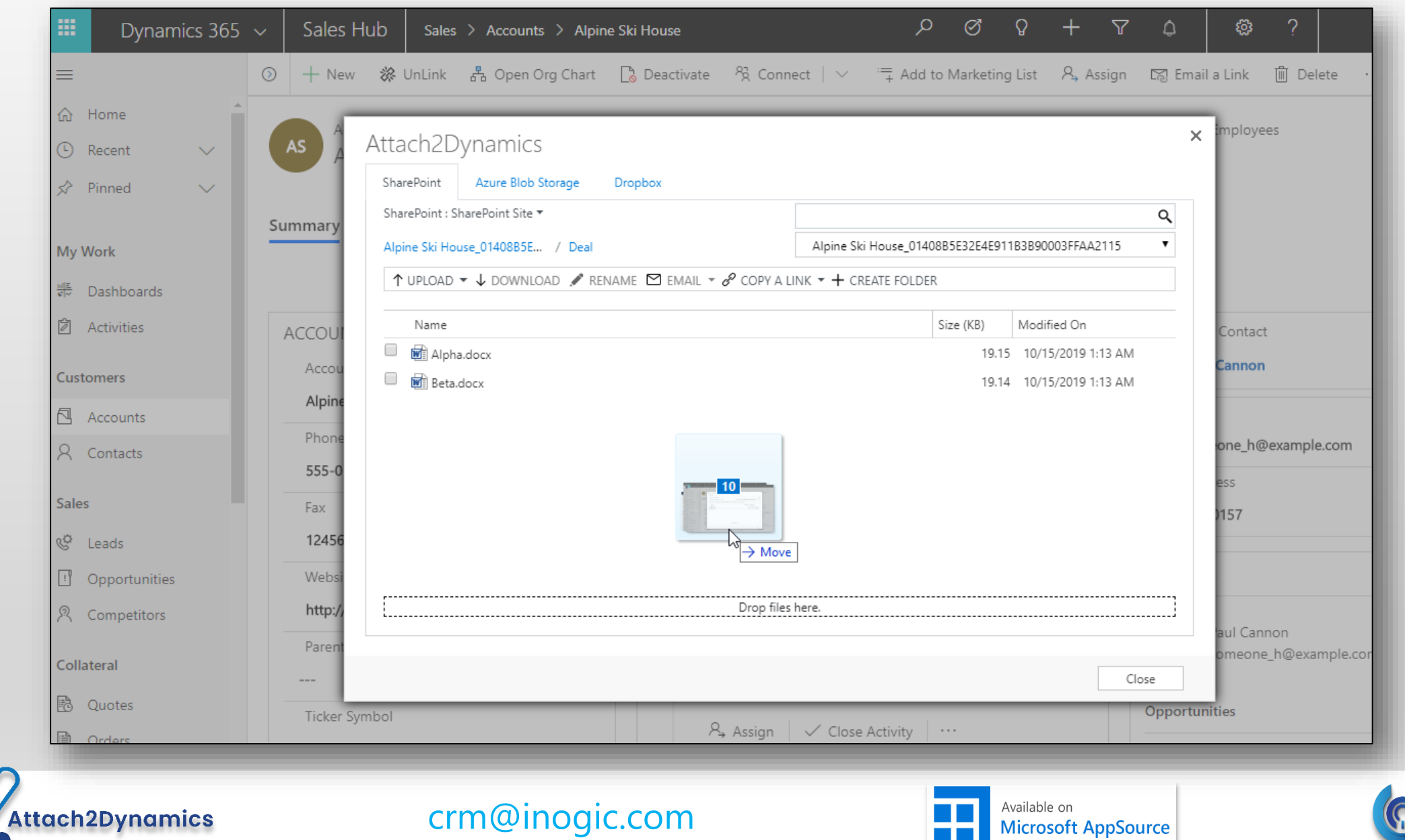

**The Contract** 

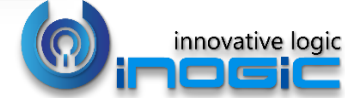

# Upload/Download files & folders

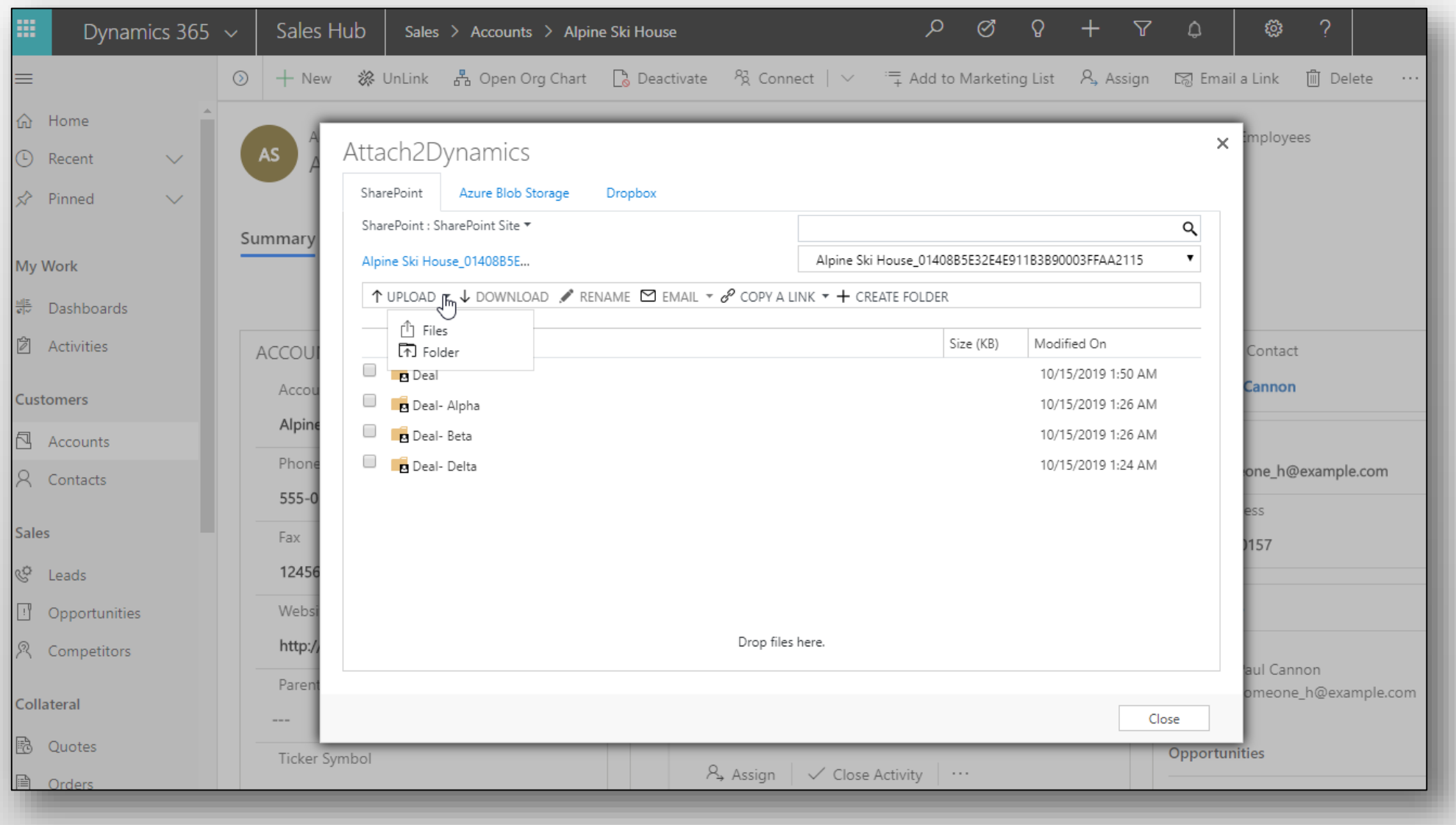

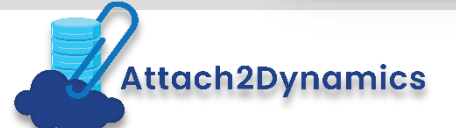

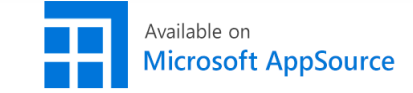

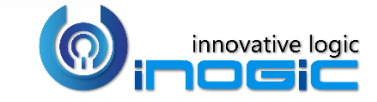

## Upload files & folders to multiple CRM records

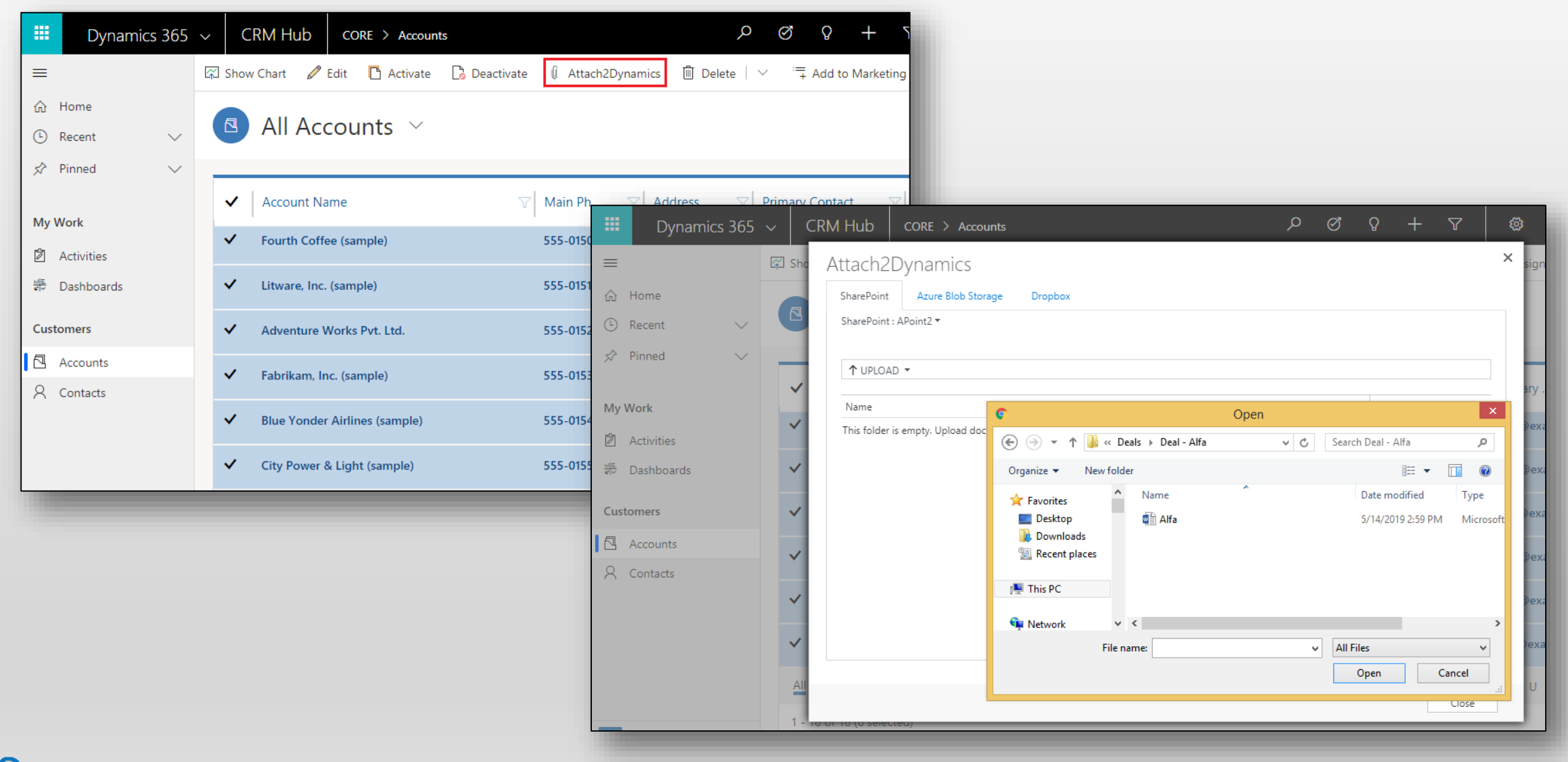

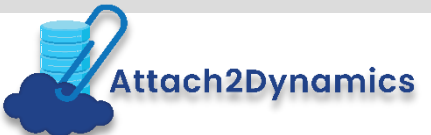

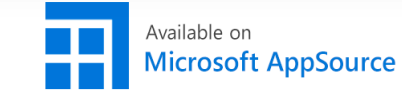

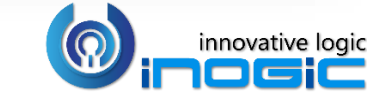

### Get a Read-only or Editable Anonymous Shareable link of files & folders

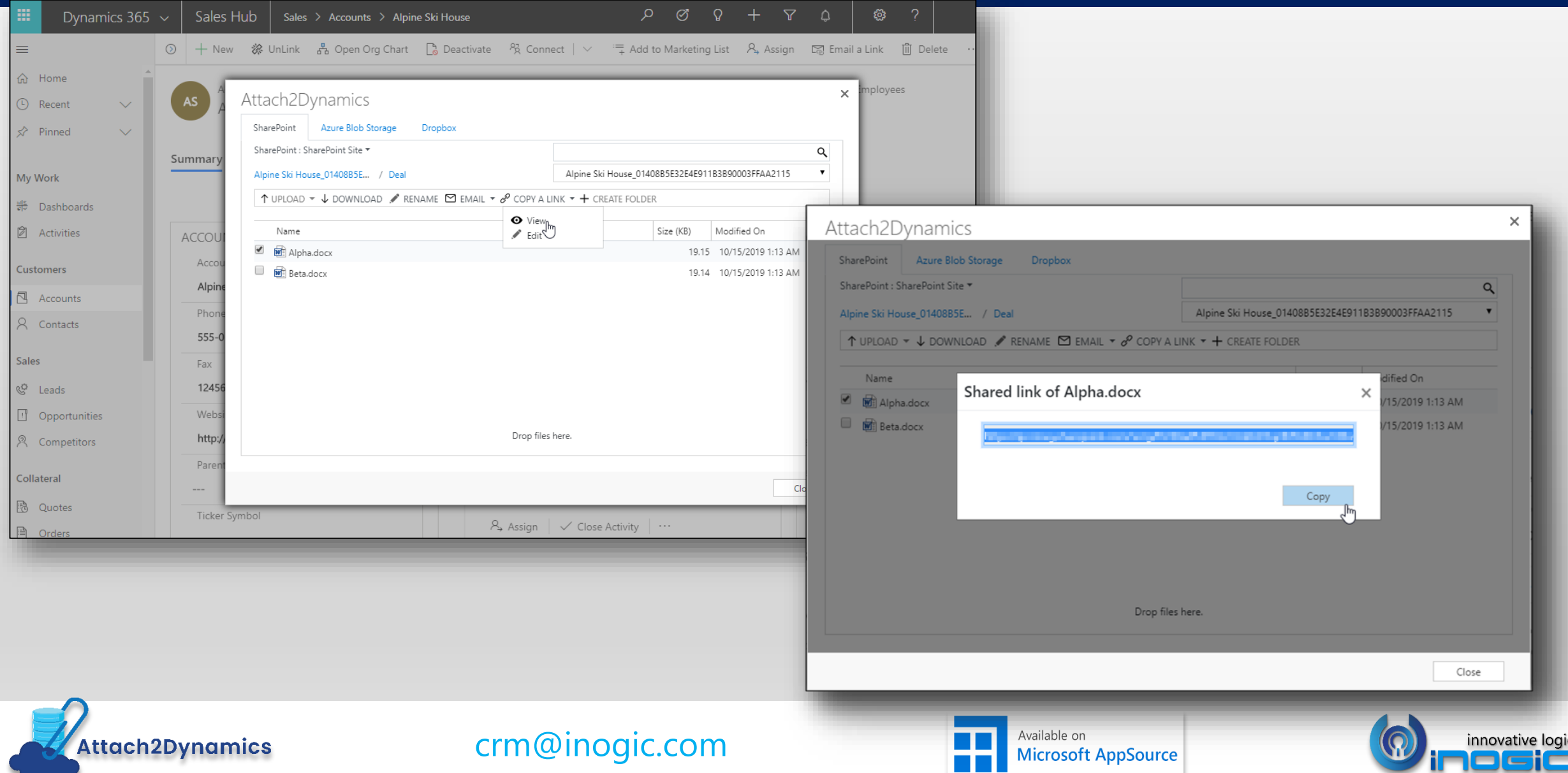

## Email files as an attachment or share the link to the files

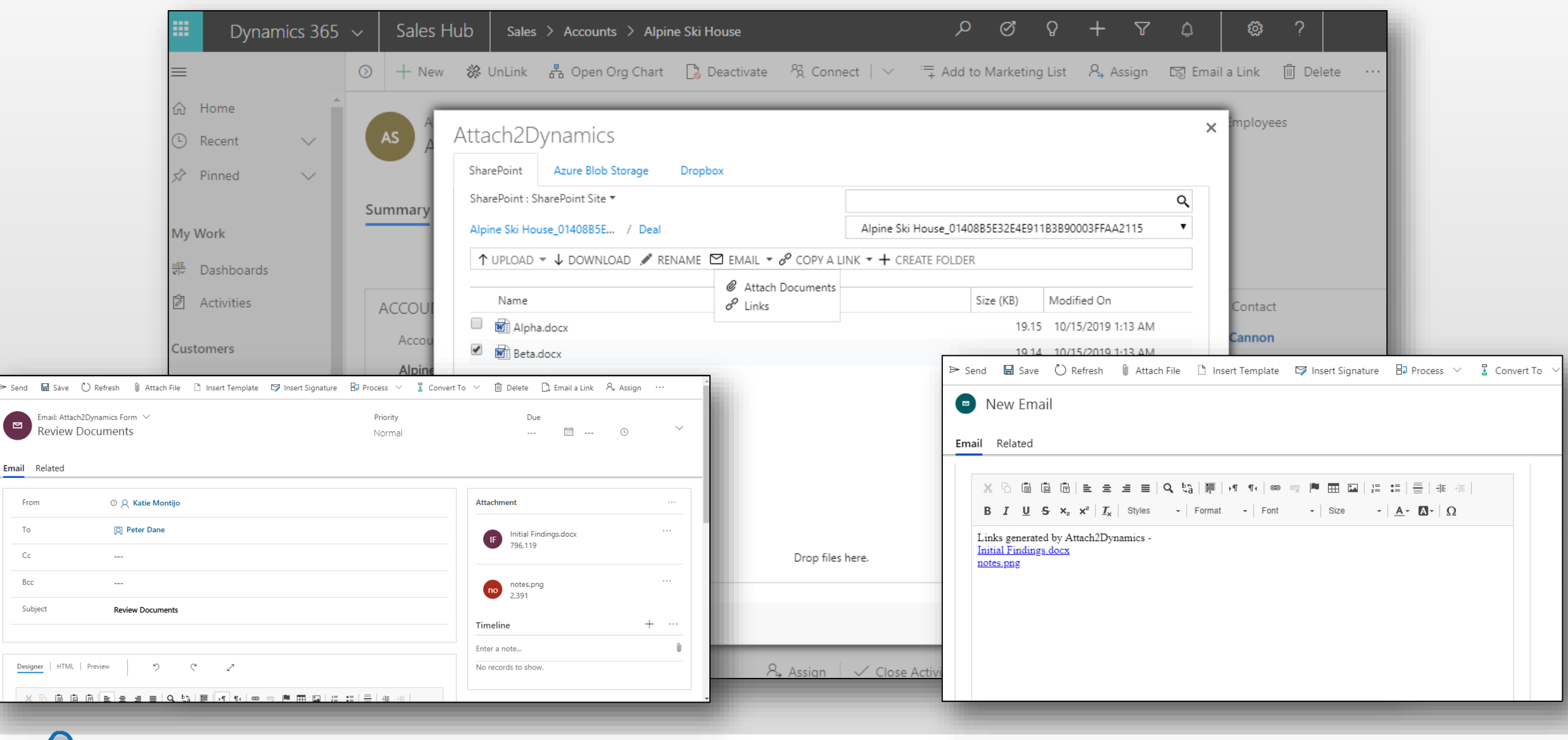

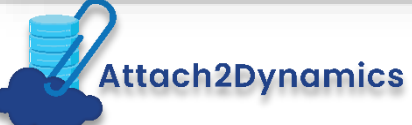

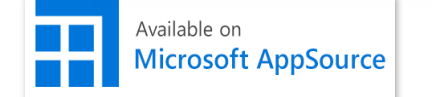

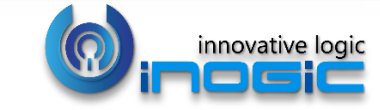

## Deep Search

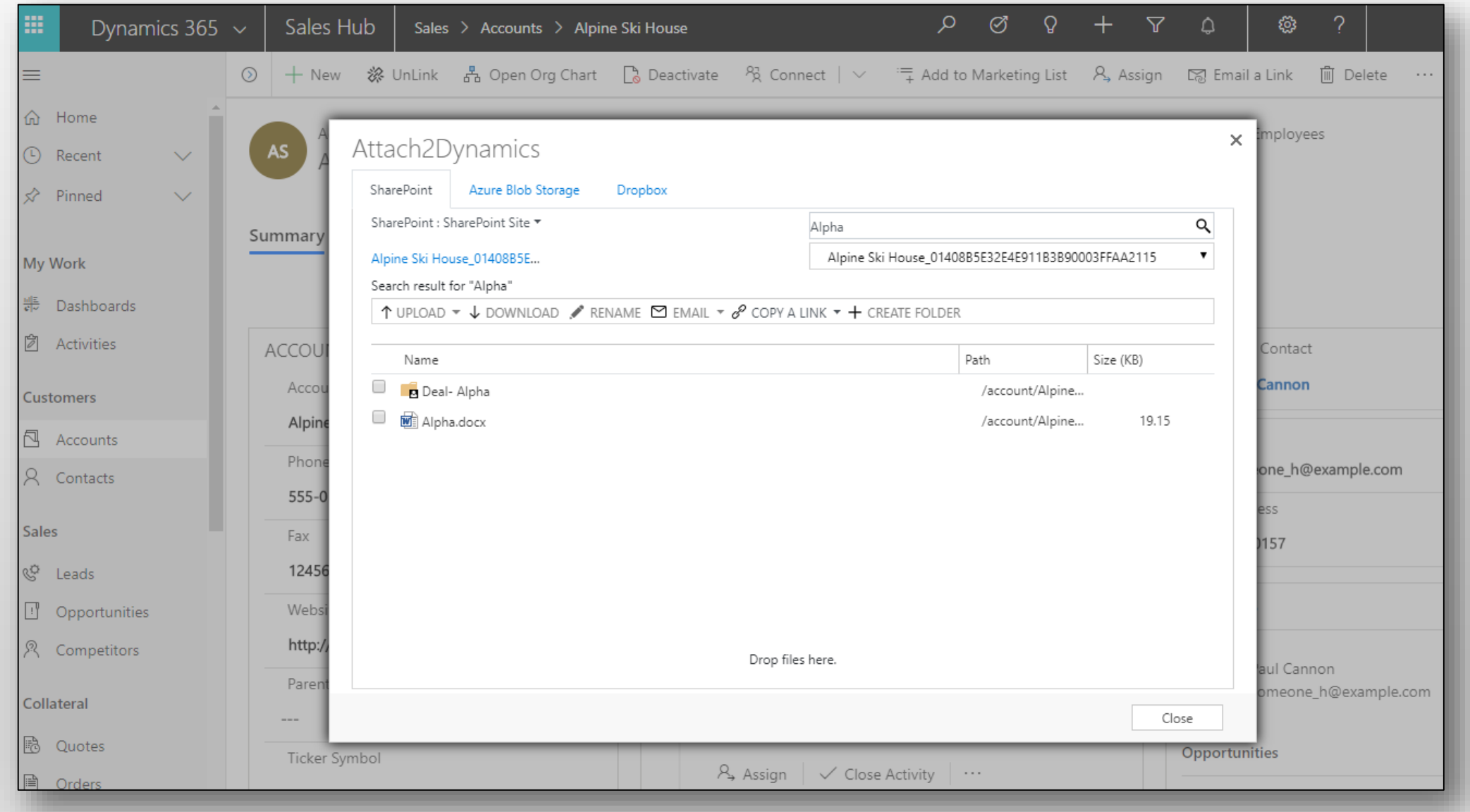

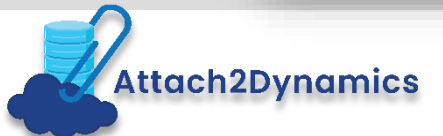

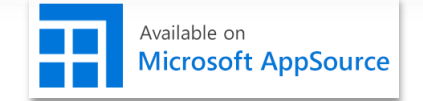

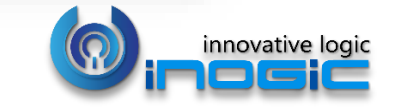

## Delete File

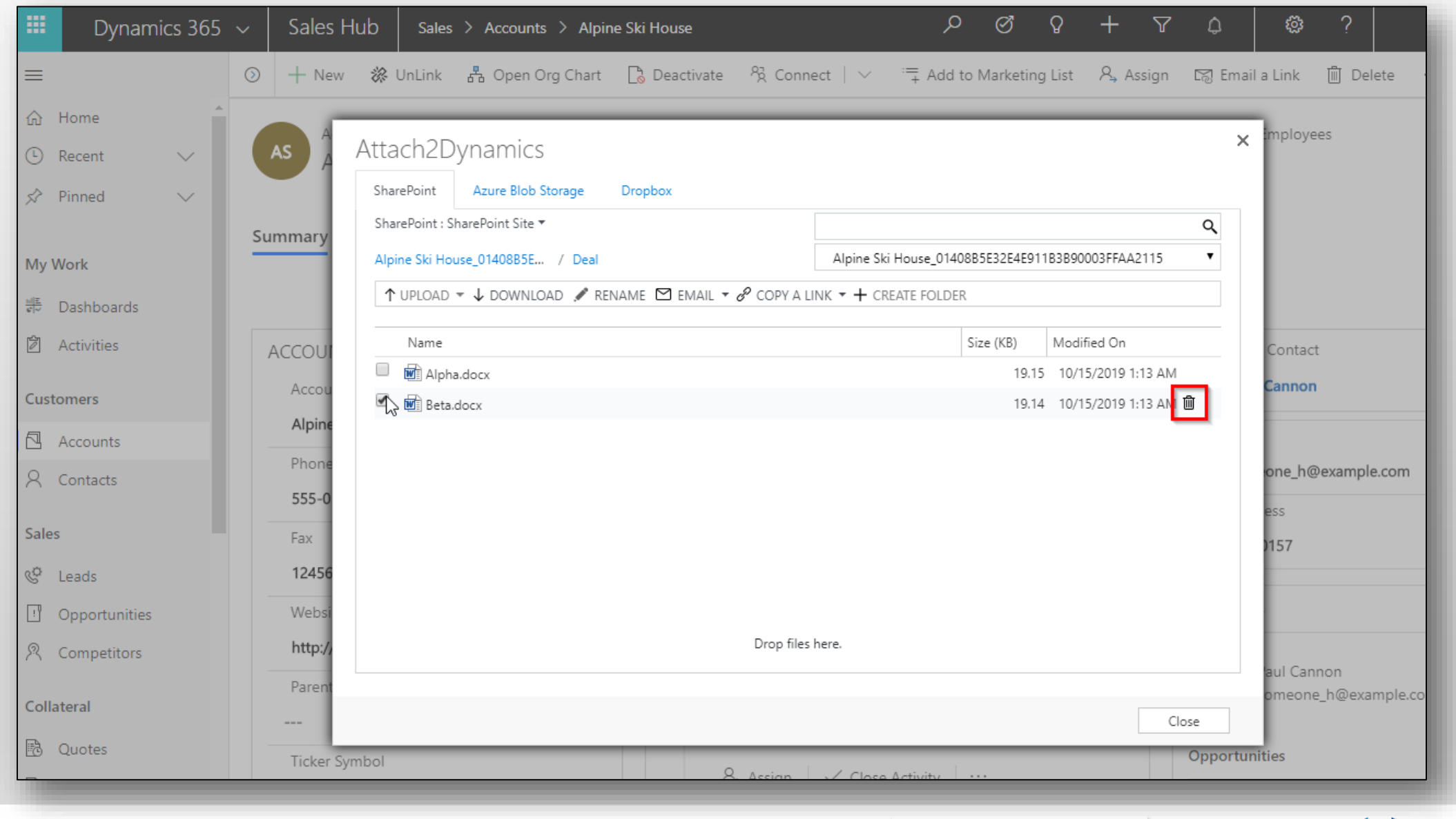

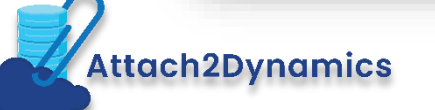

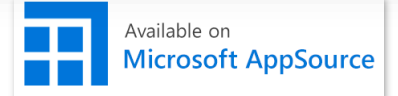

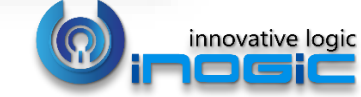

### View File

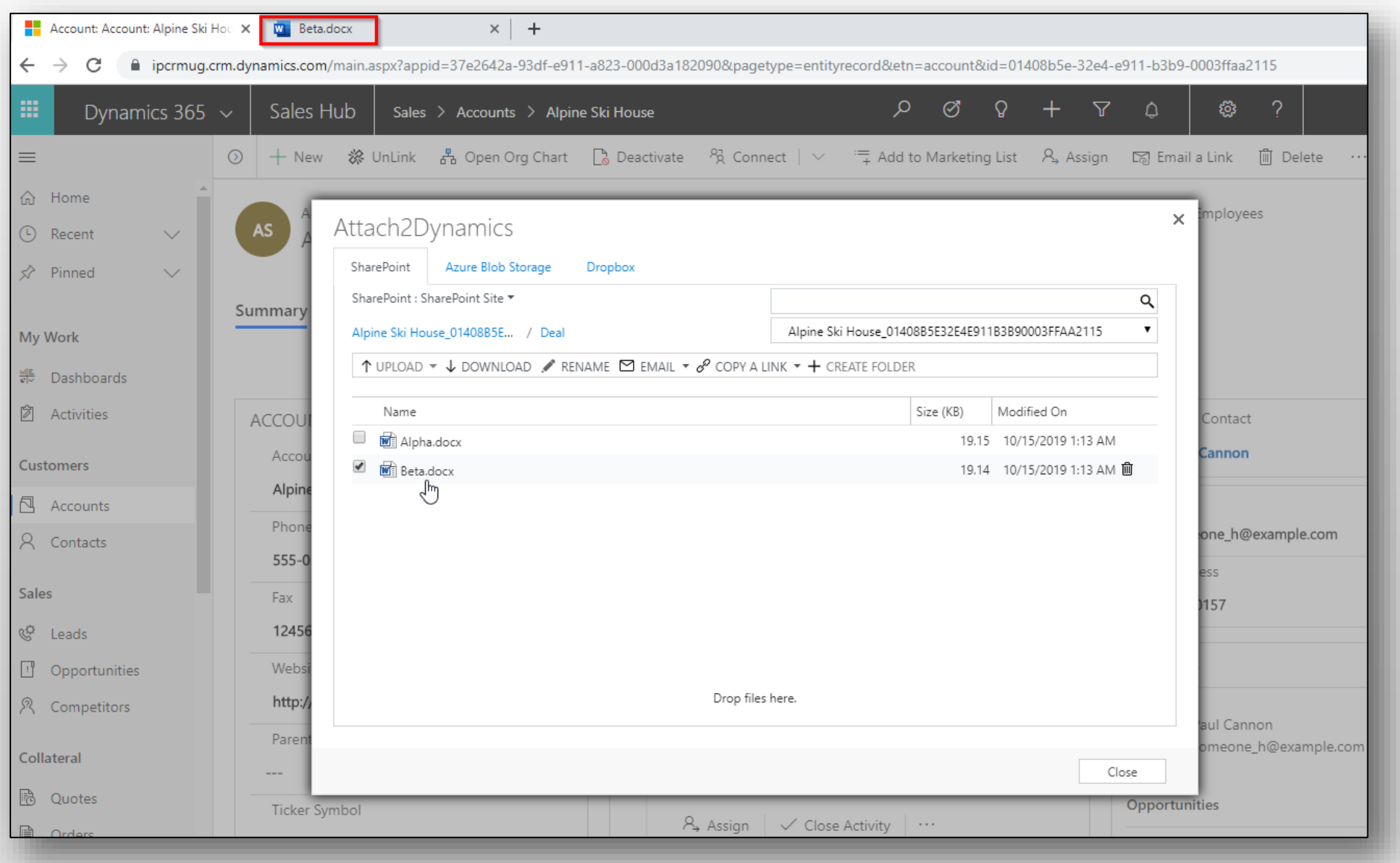

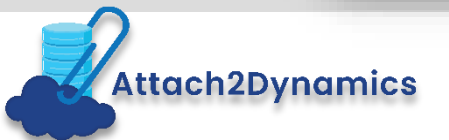

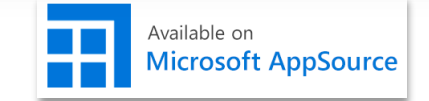

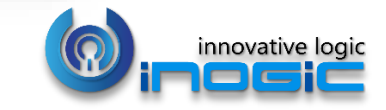

## Move/Copy Dynamics 365 CRM Attachments

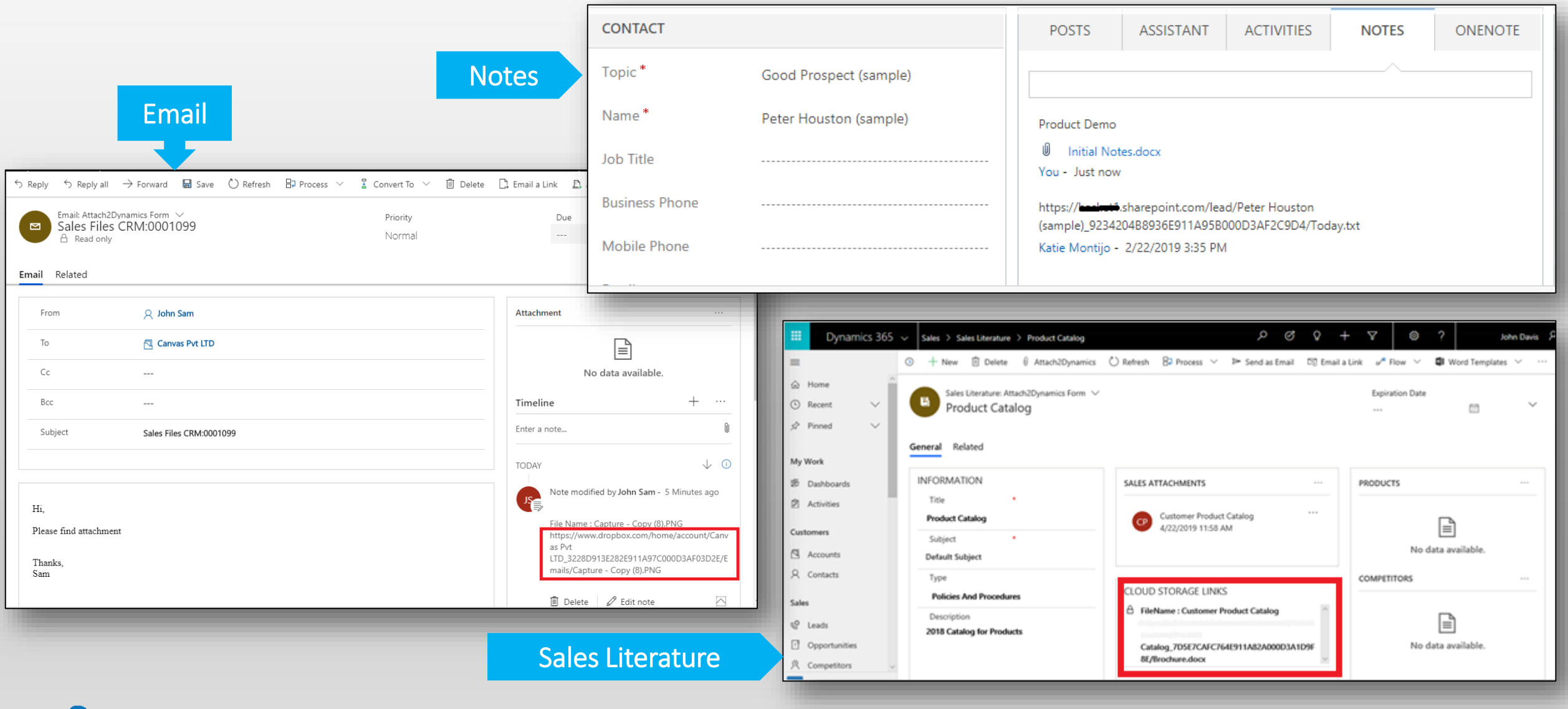

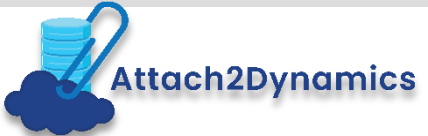

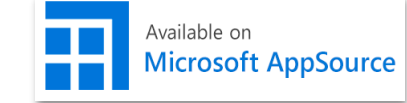

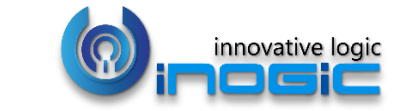

## Bulk Migrate Dynamics 365 CRM Attachments

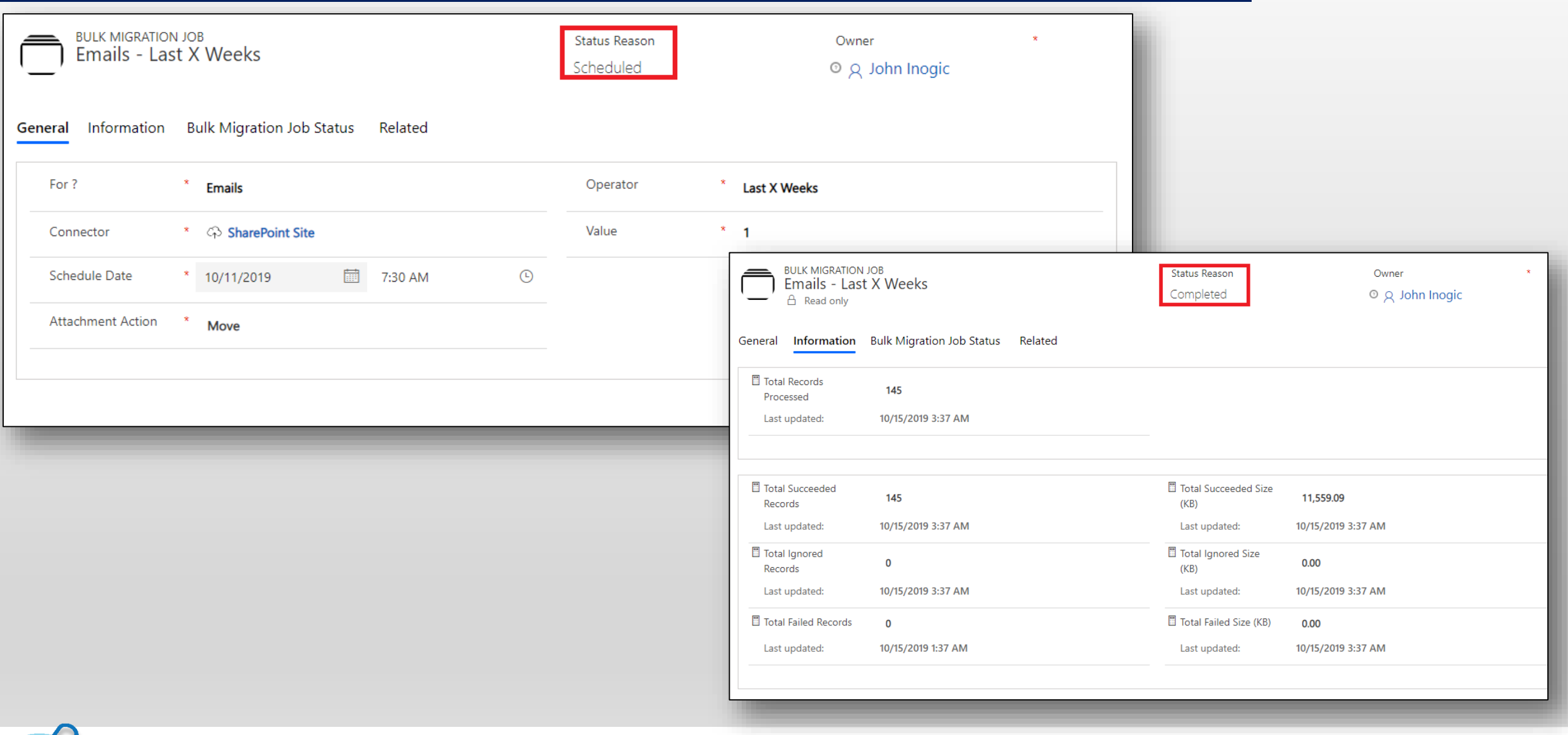

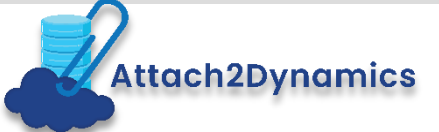

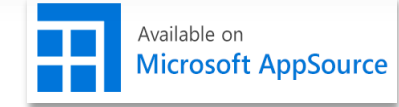

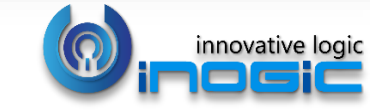

# Security Templates

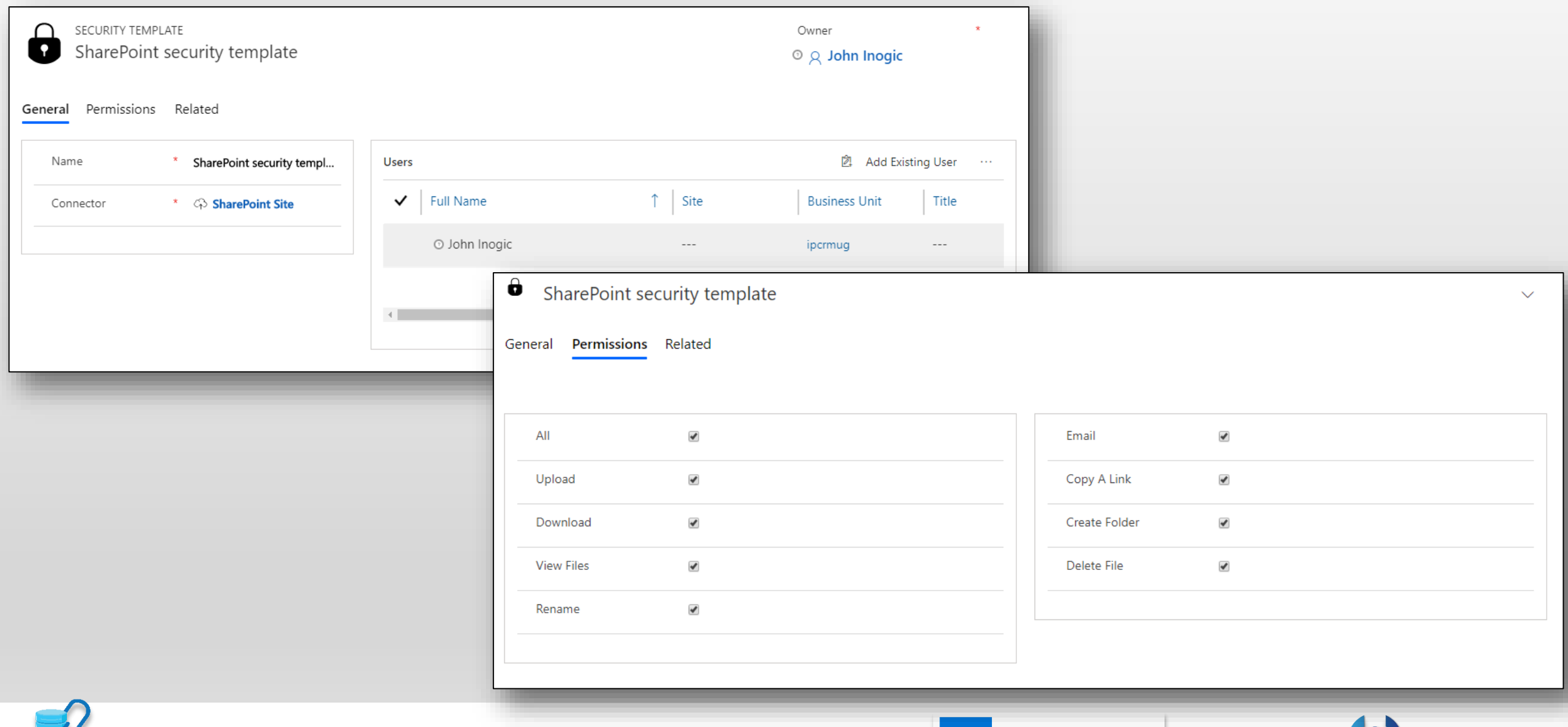

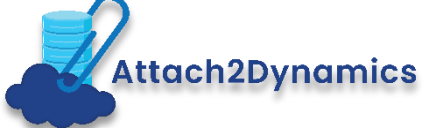

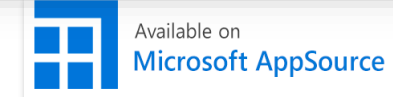

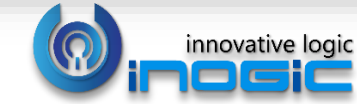

# Configuring Connectors

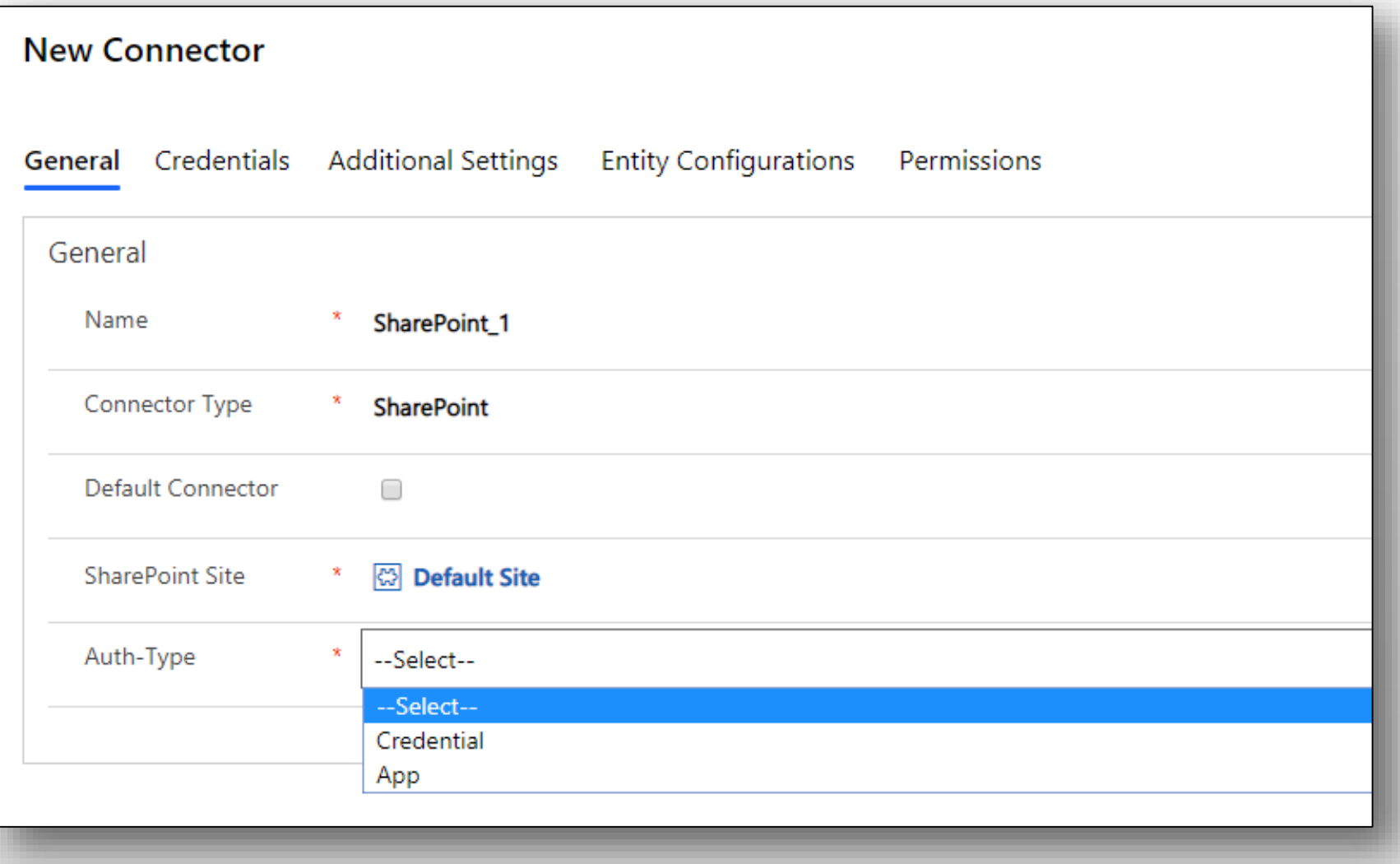

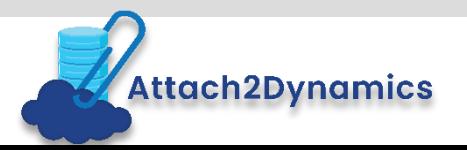

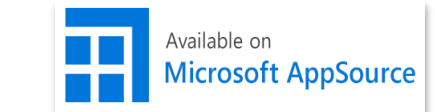

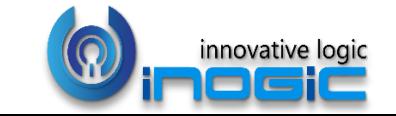

# Entity Configuration

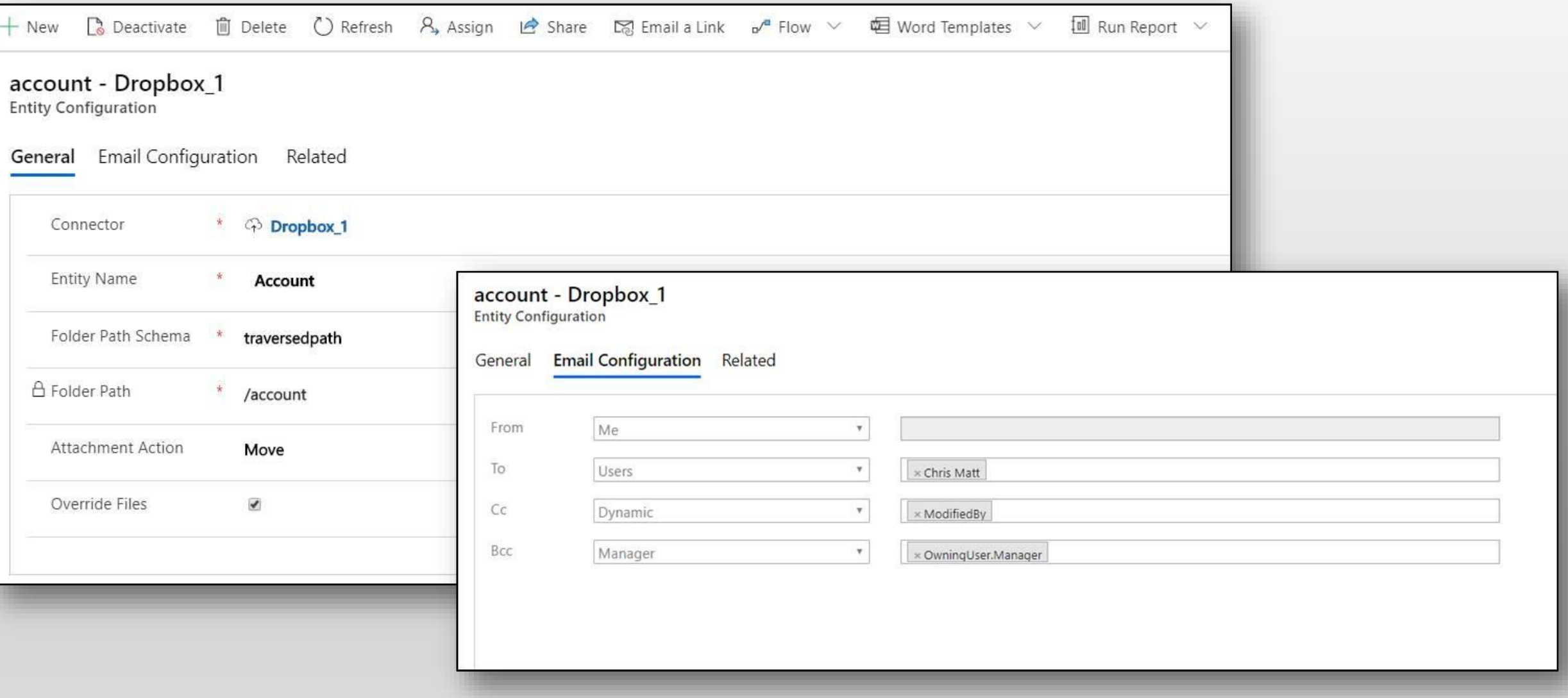

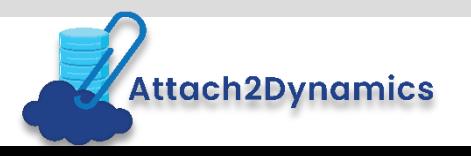

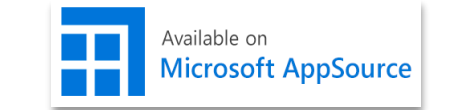

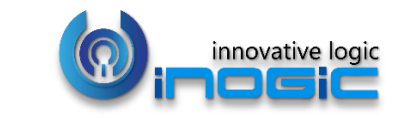

# Next Steps

- Learn more about **[Attach2Dynamics](https://www.inogic.com/blog/attach2dynamics-infocentre/)** today.
- Get your free **Attach2Dynamics** trial from [Microsoft AppSource](http://bit.ly/attach2dynamicsappsource) or our website!
- Email: crm@inogic.com

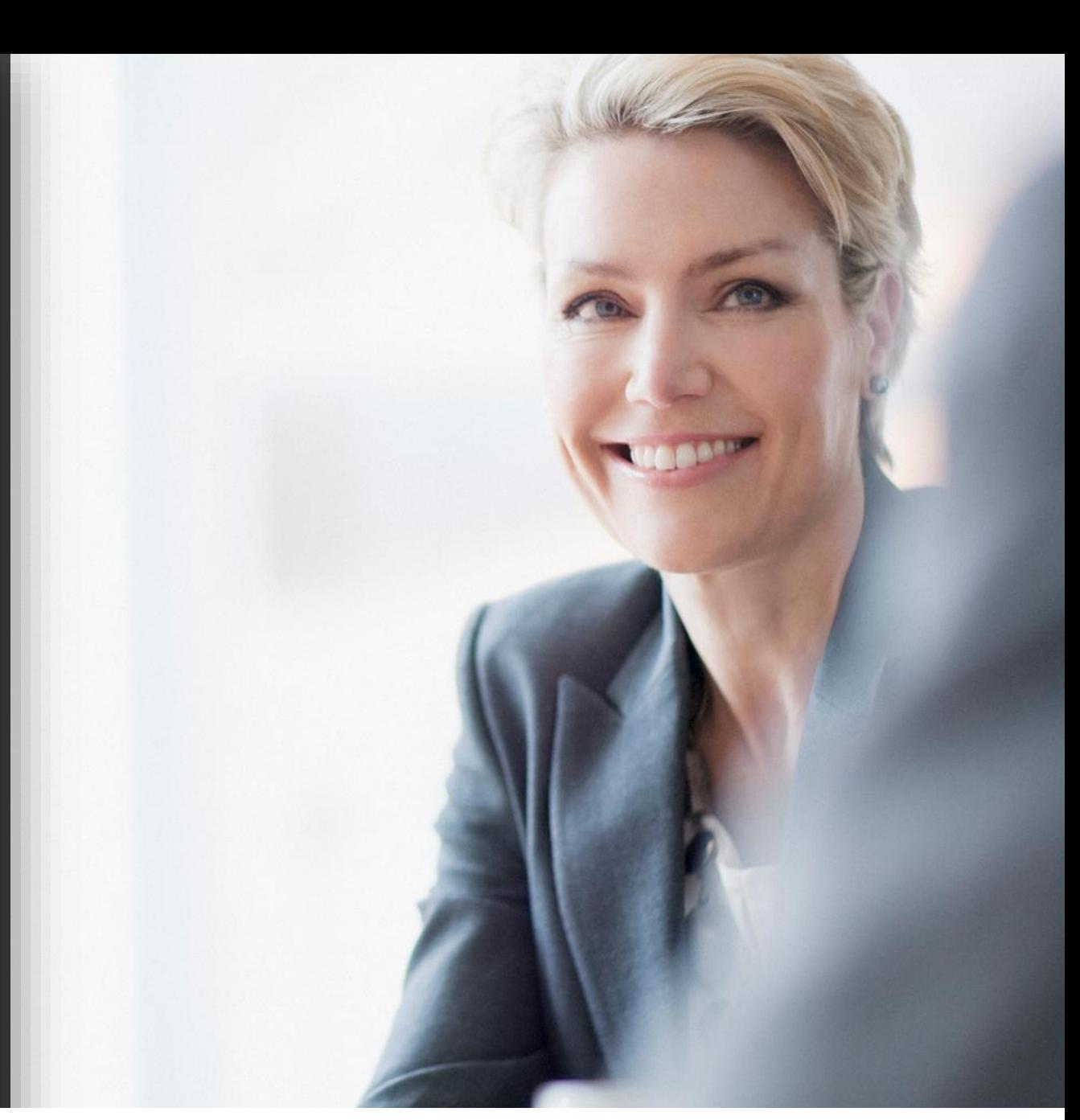

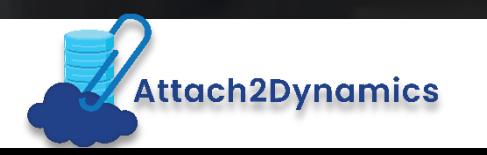

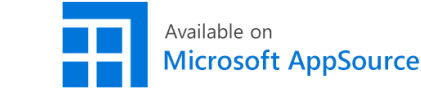

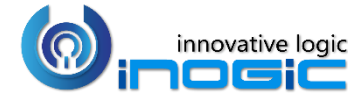